# **Programação Web**

#### **Professor:** Diego Oliveira

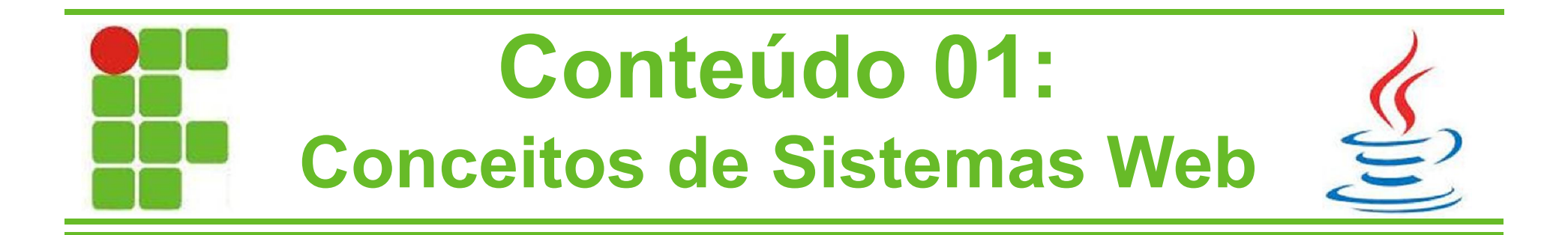

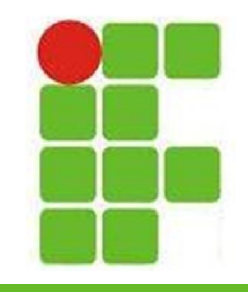

- Sistemas Web apresentam interatividade, diferentemente das páginas Web estáticas
- O funcionamento básico é mostrado na imagem abaixo:

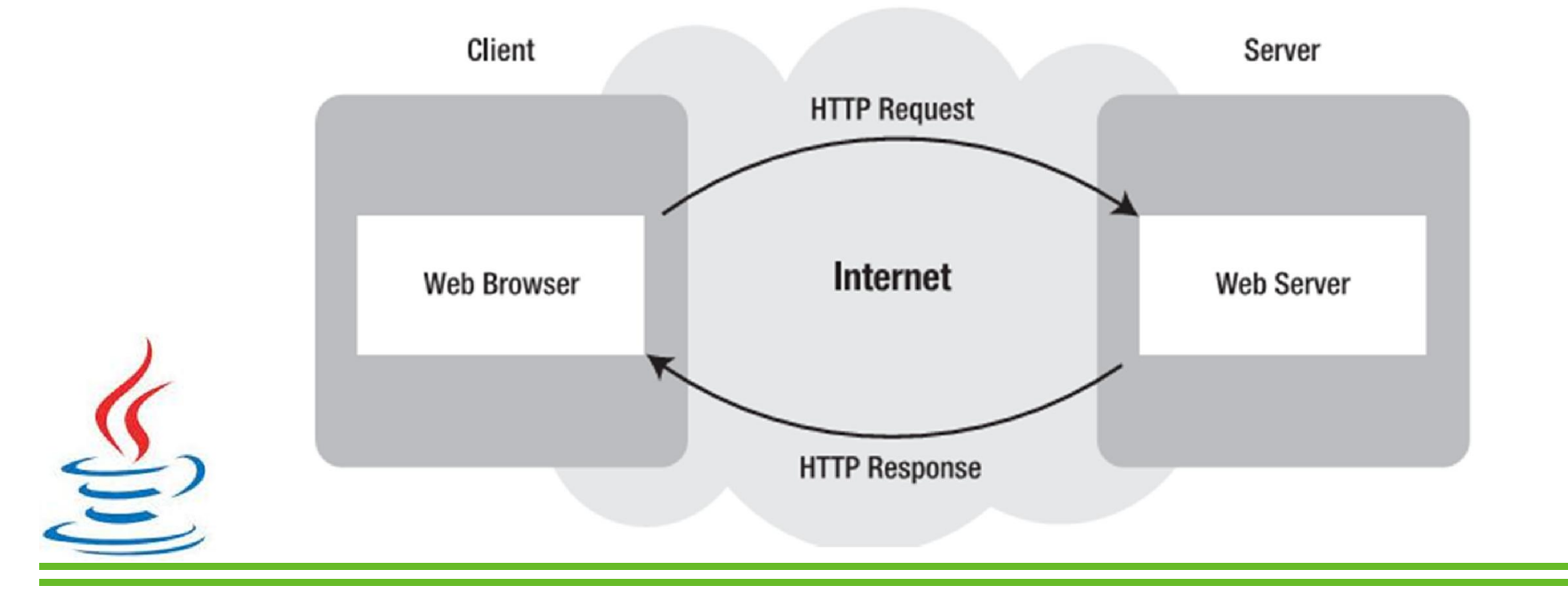

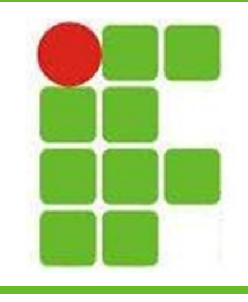

- Principais Tecnologias Java Web:
	- JSP
	- Servlets
	- JSF
	- Struts (REST, AJAX, JSON)
	- Spring (POJO, Injeção de Dependência)
	- JavaBeans
	- Applets

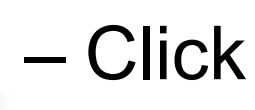

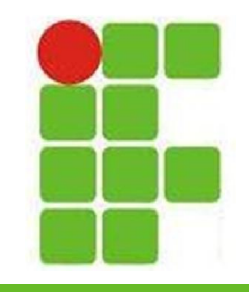

- A linguagem JSP (Java Server Pages) é utilizada para construção de páginas dinâmicas
- Uma página dinâmica na verdade não existe da maneira que é mostrada, ela é montada no momento da solicitação
- Então o que é um JSP?

– HTML + JAVA = JSP

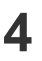

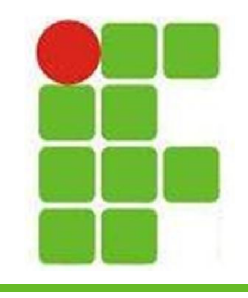

• Exemplo de página JSP:

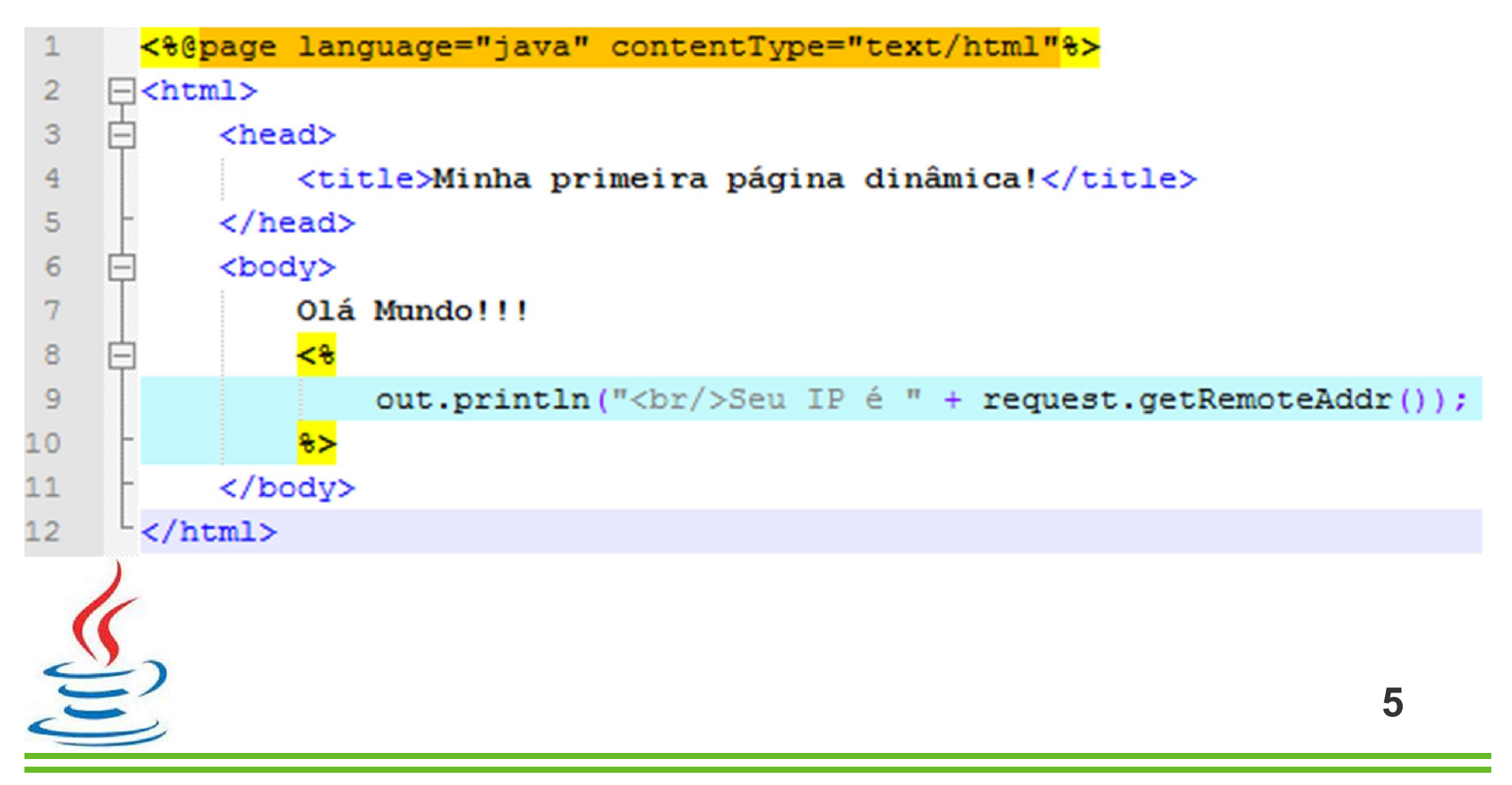

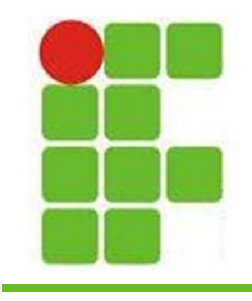

• A imagem abaixo mostra como uma página JSP é montada quando solicitada:

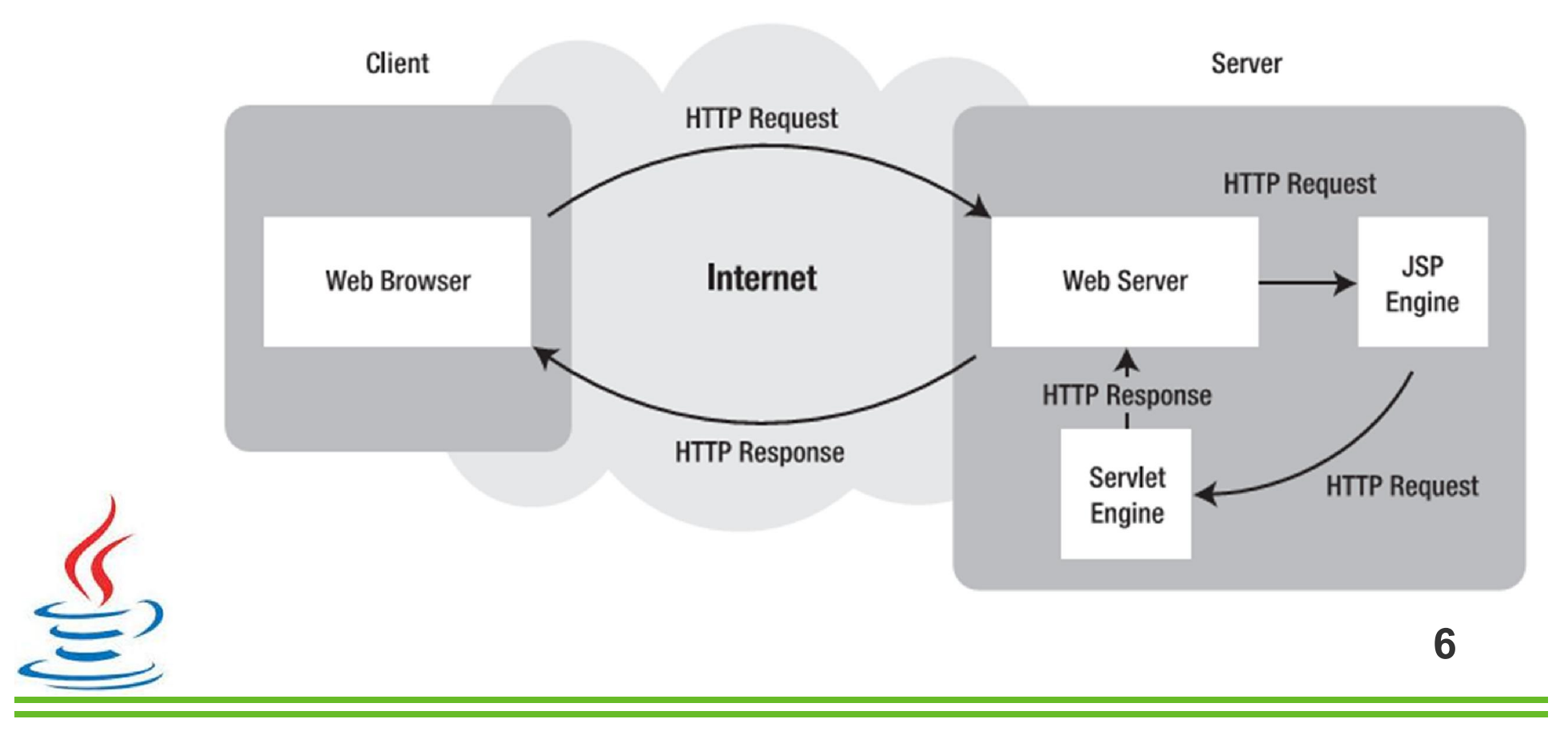

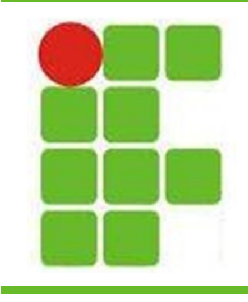

- O que é preciso para rodar JSP?
	- Servidor Web
	- Java
	- Navegador
- Acesse

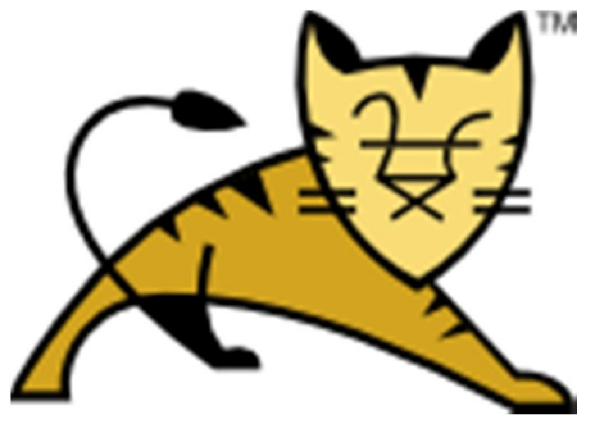

- **http://tomcat.apache.org/**
- Faça o download do INSTALADOR como SERVIÇO do Apache Tomcat para o seu Sistema Operacional

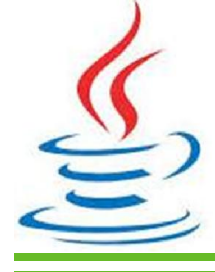

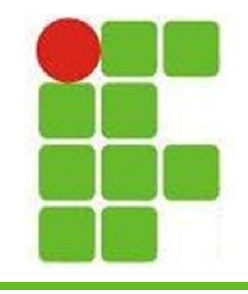

 $\sum$ 

### **Sistemas Web**

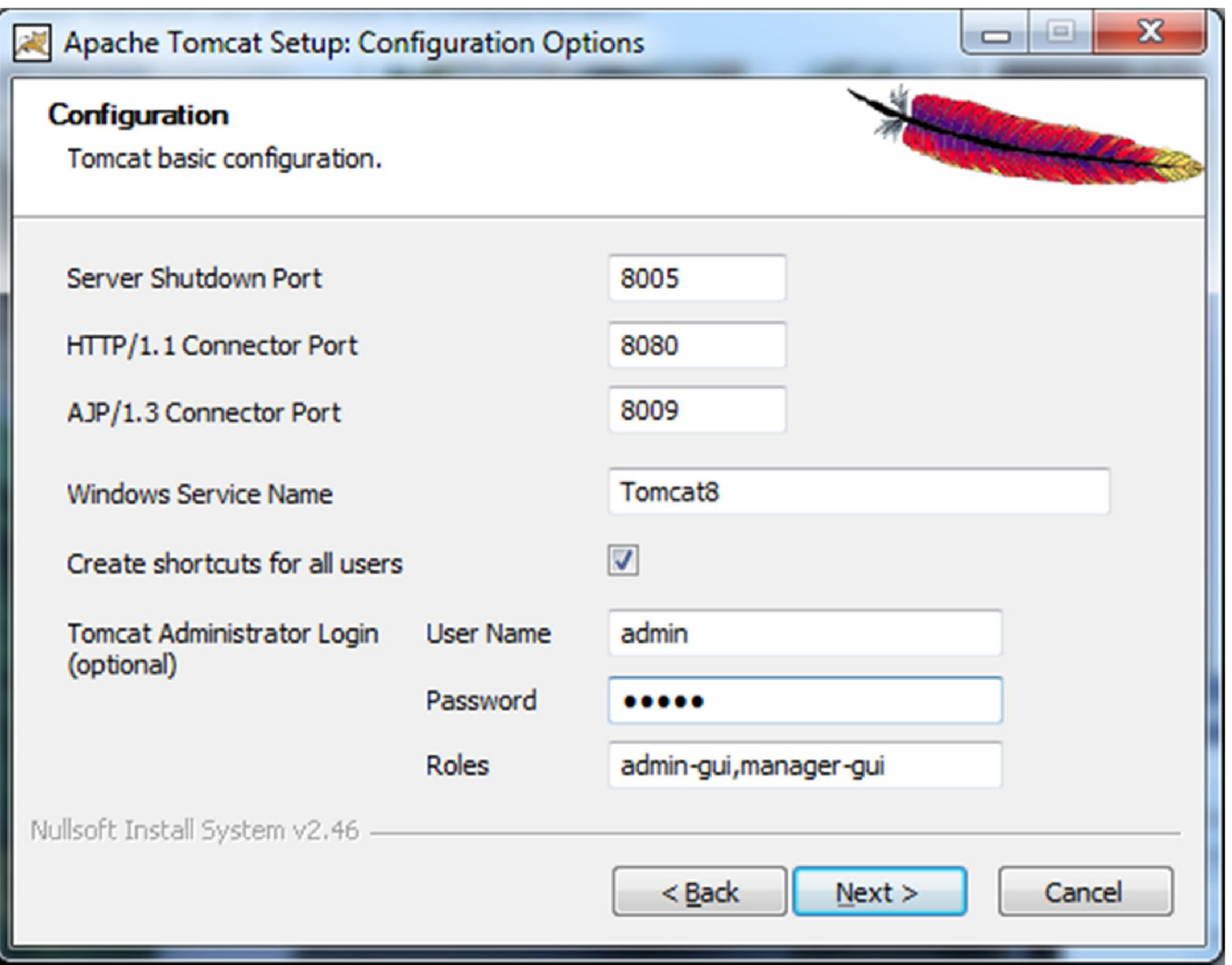

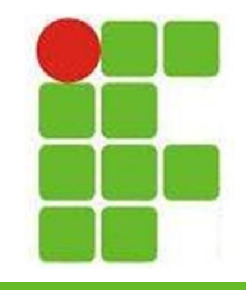

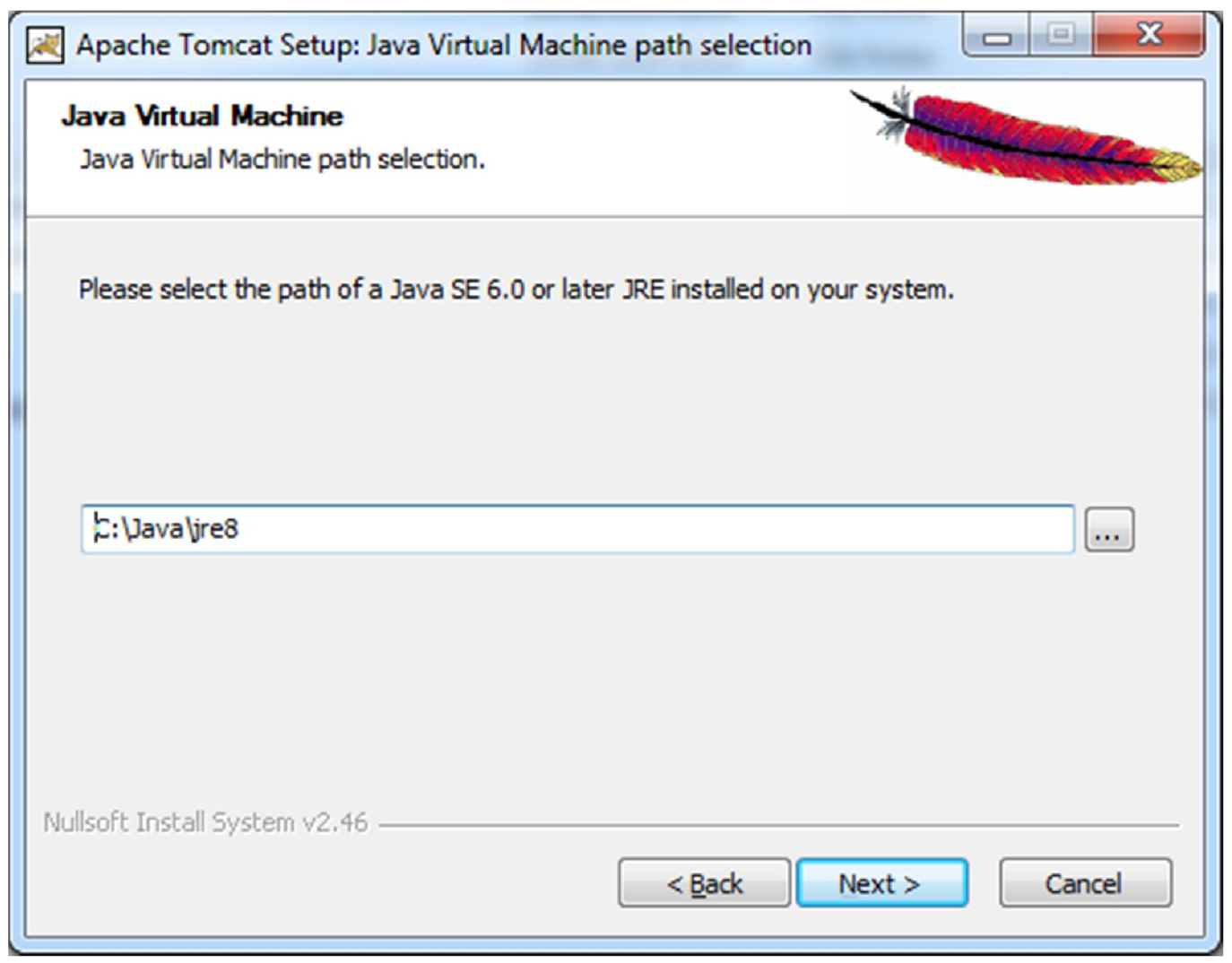

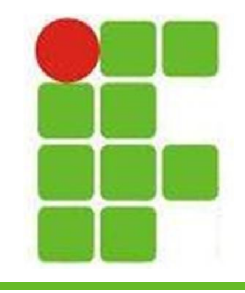

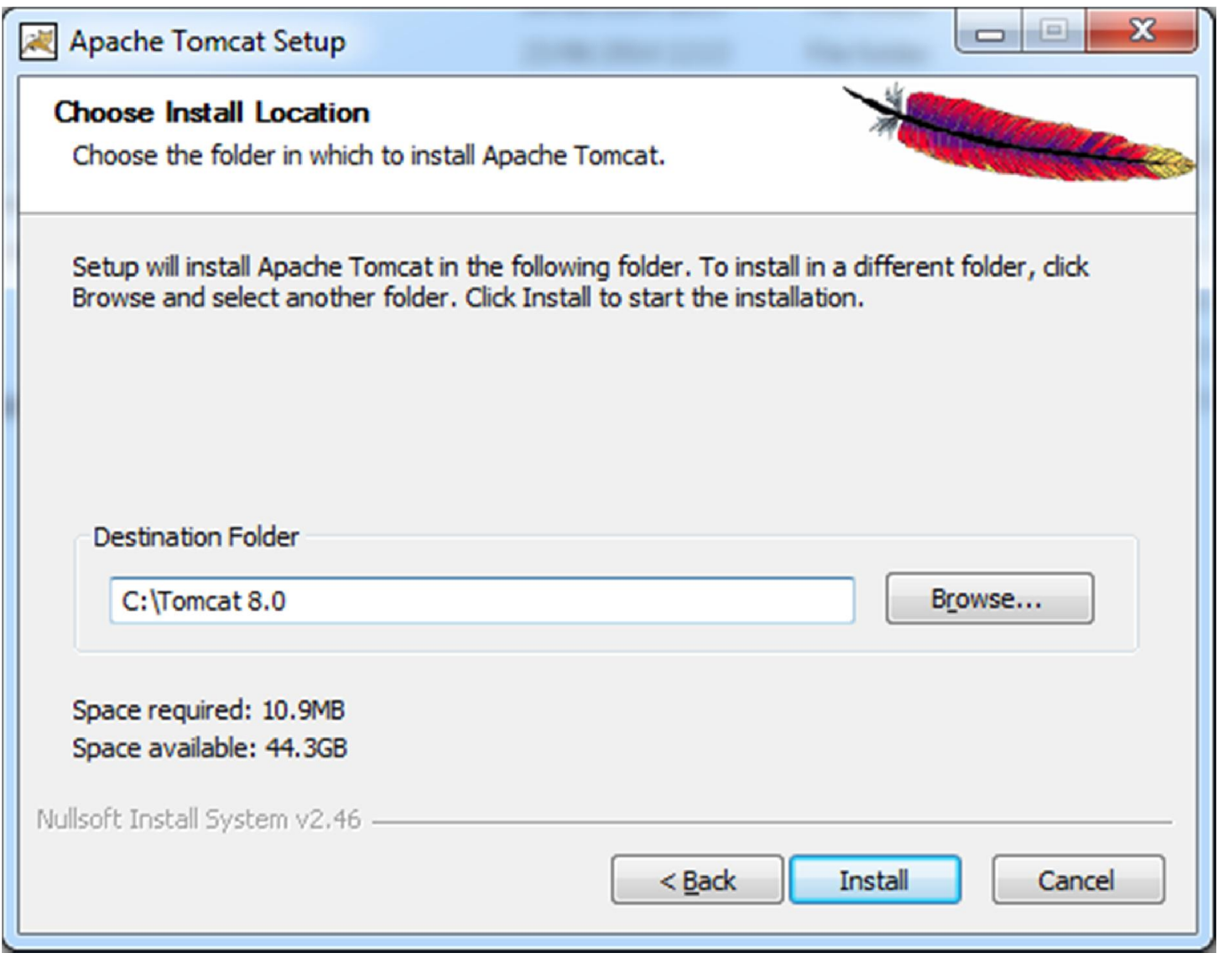

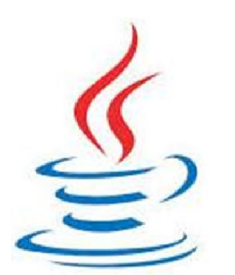

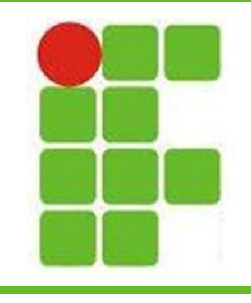

- Seu Tomcat já está rodando!
- Para rodar uma página JSP jogue o conteúdo dentro de tomcat/webapps

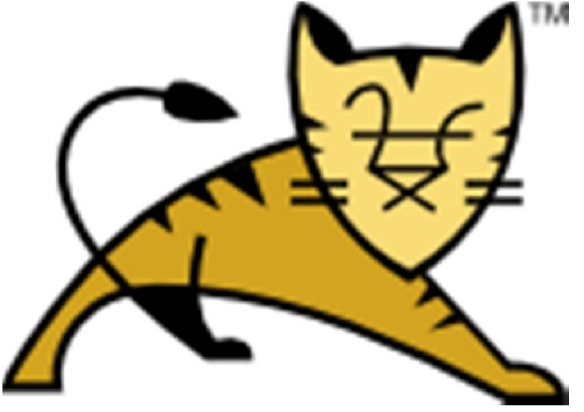

- Para acessar a página de gerenciamento digite: http://localhost:8080/manager/html
- Em War File to Deploy escolha o .WAR da sua aplicação Web e pronto!

- Aprendemos o que é uma página Dinâmica
- Aprendemos quão fácil é JSP
- Vimos como instalar o Tomcat
- Vimos como colocar uma aplicação Web para rodar no Apache Tomcat
- Agora vamos aprender mais sobre JSP para desenvolver projetos mais complexos!

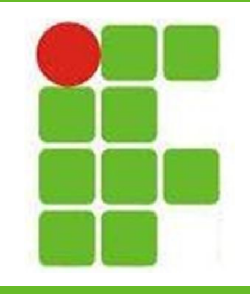

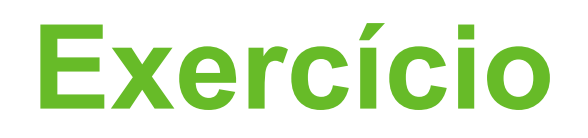

- Crie uma página JSP que:
	- Imprima uma sequência de 10 números pares
	- Mostre um texto dentro de H1 a H5 (dinâmico)
	- Imprima o texto "Número 1" ao "Número 100"
	- Mostre uma imagem
	- Imprima uma seqüência de 50 números impares
	- Mostre um formulário com pelo menos 3 campos impressos dentro de um laço de repetição

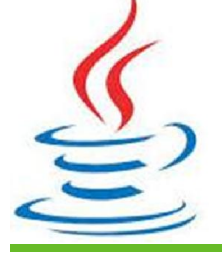

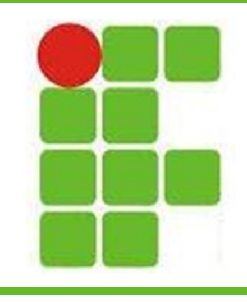

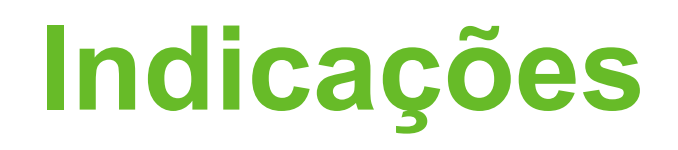

- http://tomcat.apache.org/
- http://www.eclipse.org/
- https://netbeans.org/
- http://www.javaworld.com/
- https://www.java.net/
- http://www.rponte.com.br/
- http://www.portaldaprogramacao.com/artigos 2.asp?n=191

**14** • http://www.guj.com.br/java/253678-jsp-vs-jsf

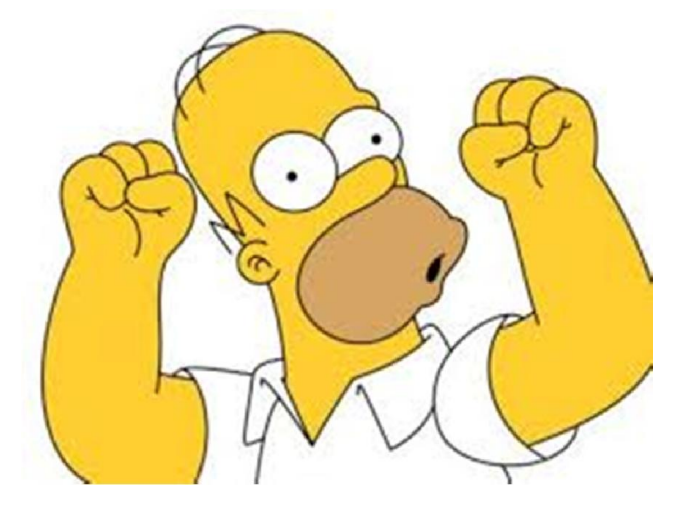

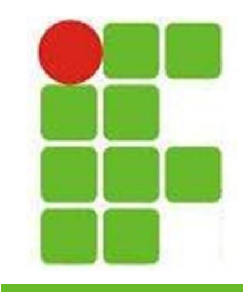

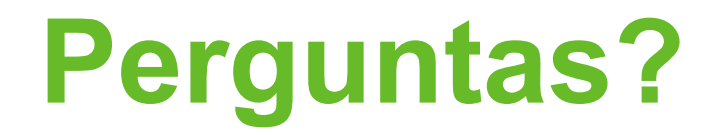

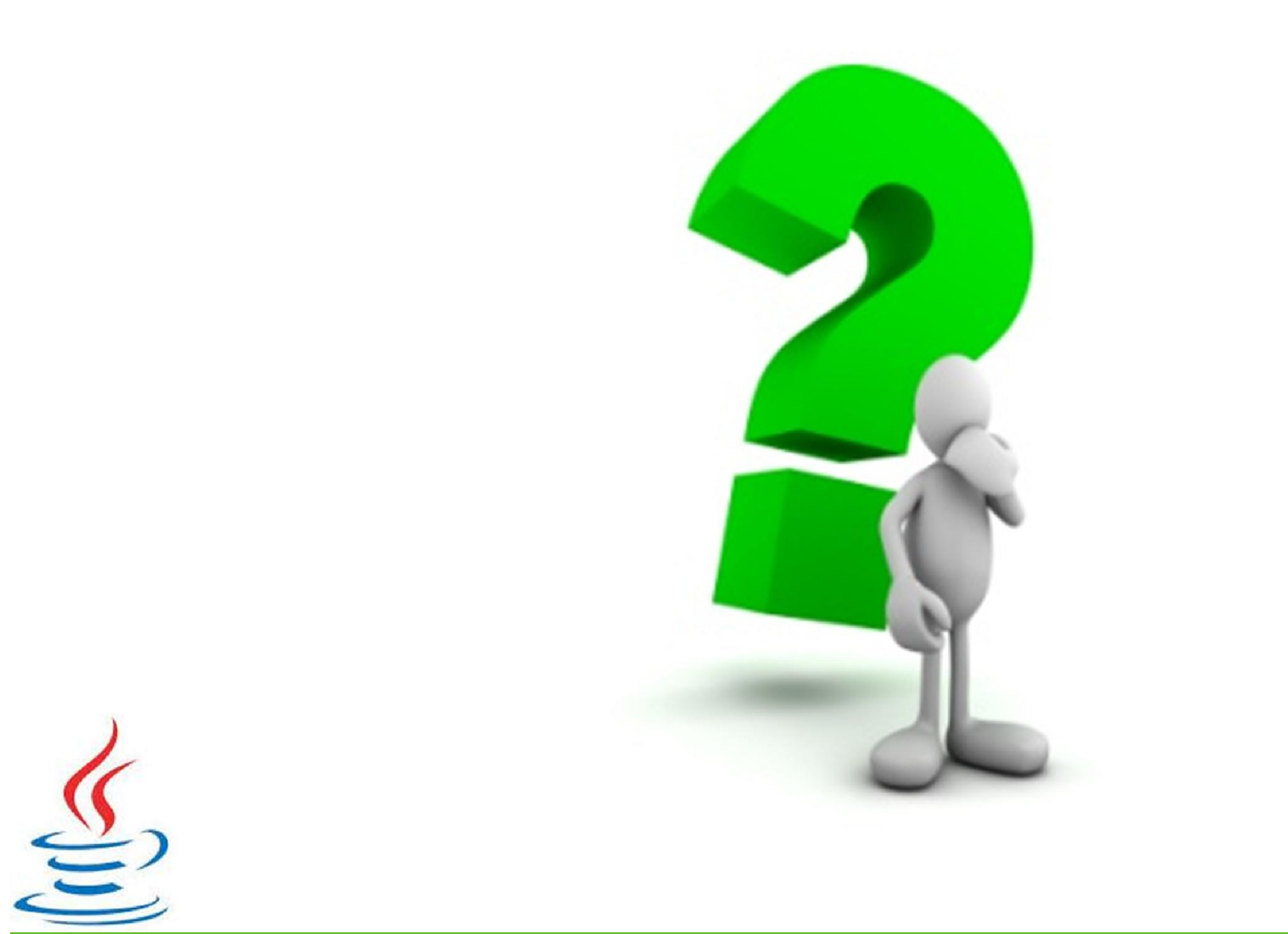